### The Frequency Domain, without tears

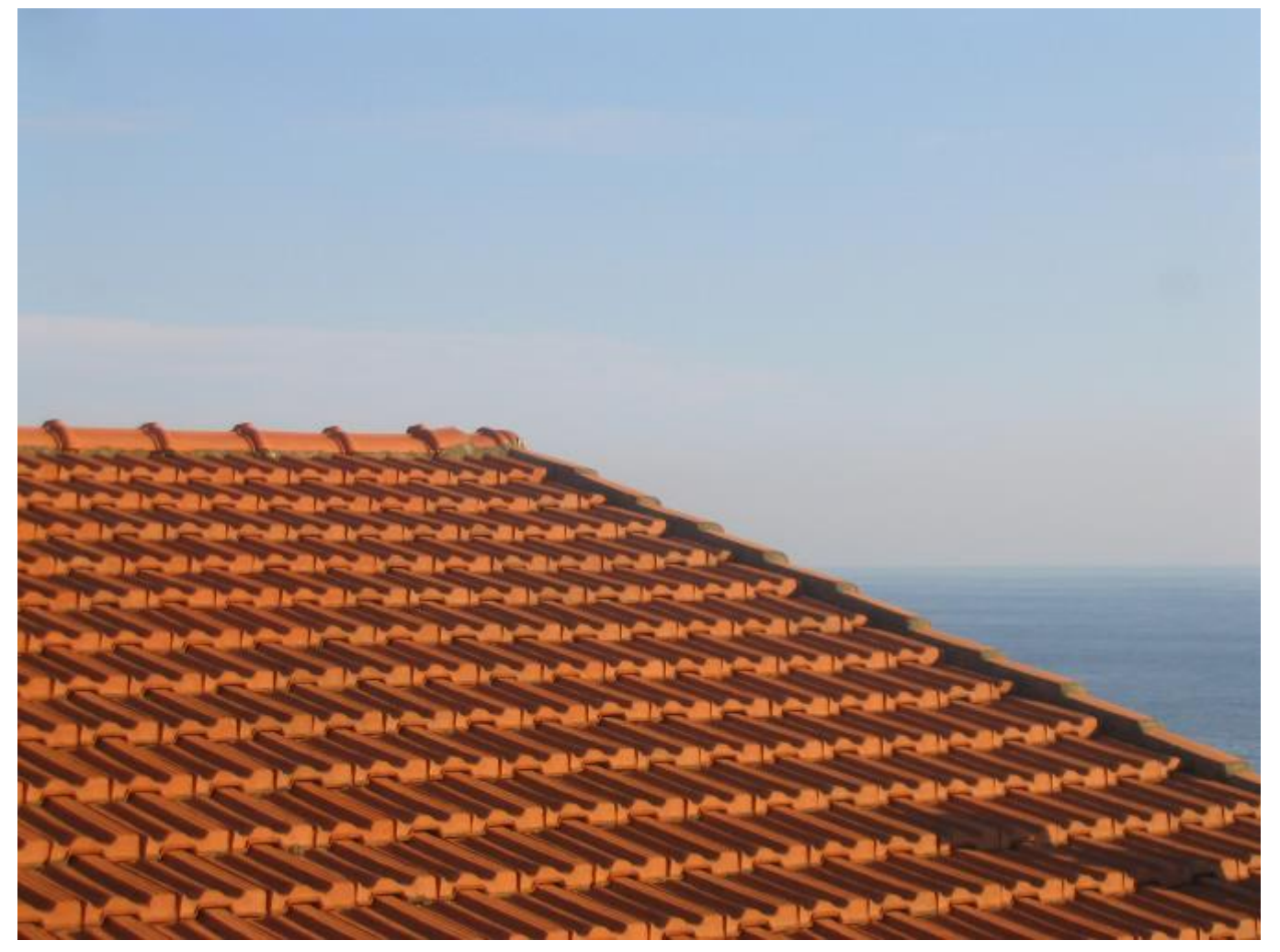

Many slides borrowed from **Steve Seitz** 

Somewhere in Cinque Terre, May 2005

CS180: Intro to Computer Vision and Comp. Photo Alexei Efros & Angjoo Kanazawa, UC Berkeley, Fall 2023

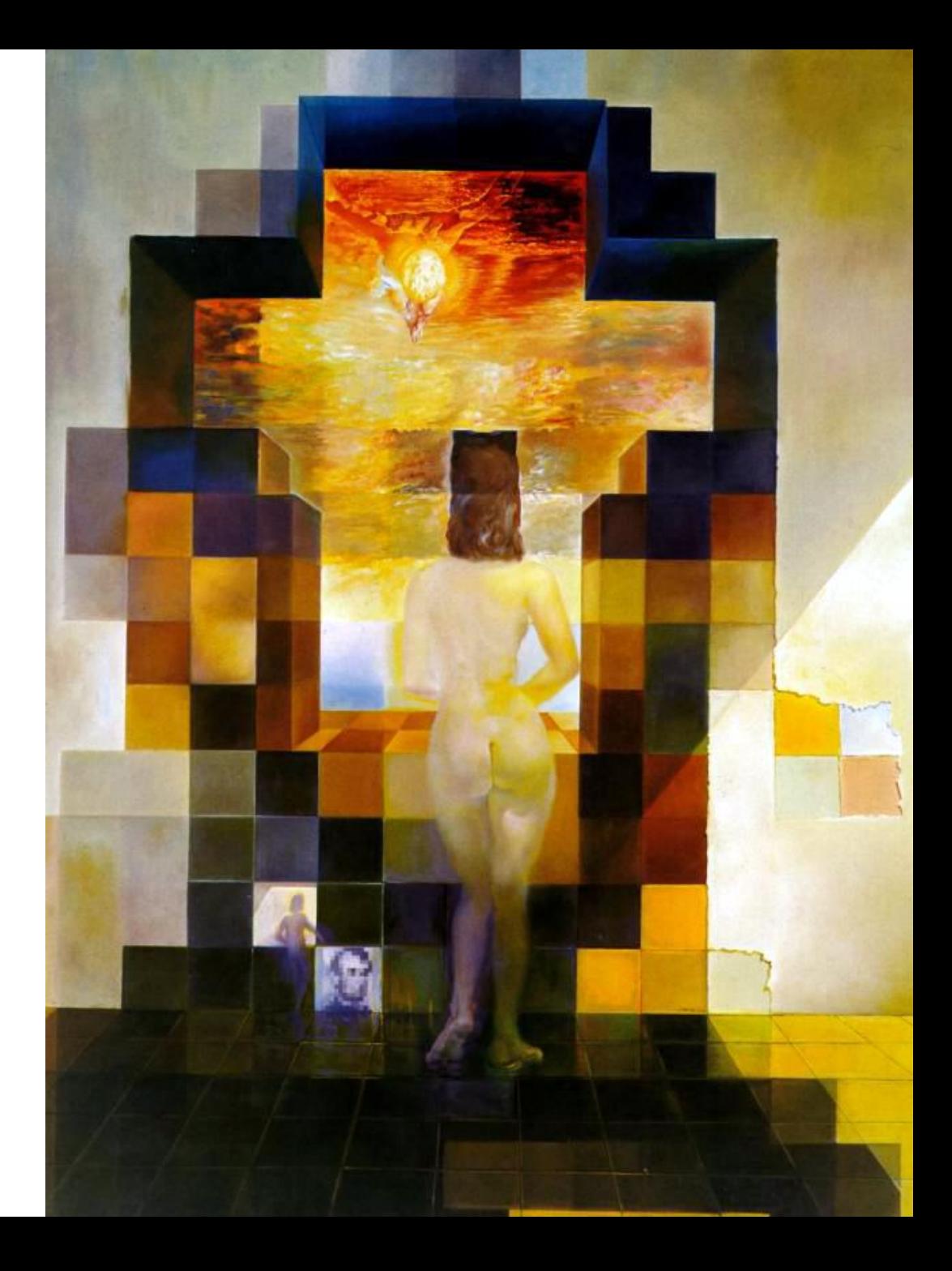

#### **Salvador Dali**

*"Gala Contemplating the Mediterranean Sea, which at 30 meters becomes the portrait of Abraham Lincoln*", 1976

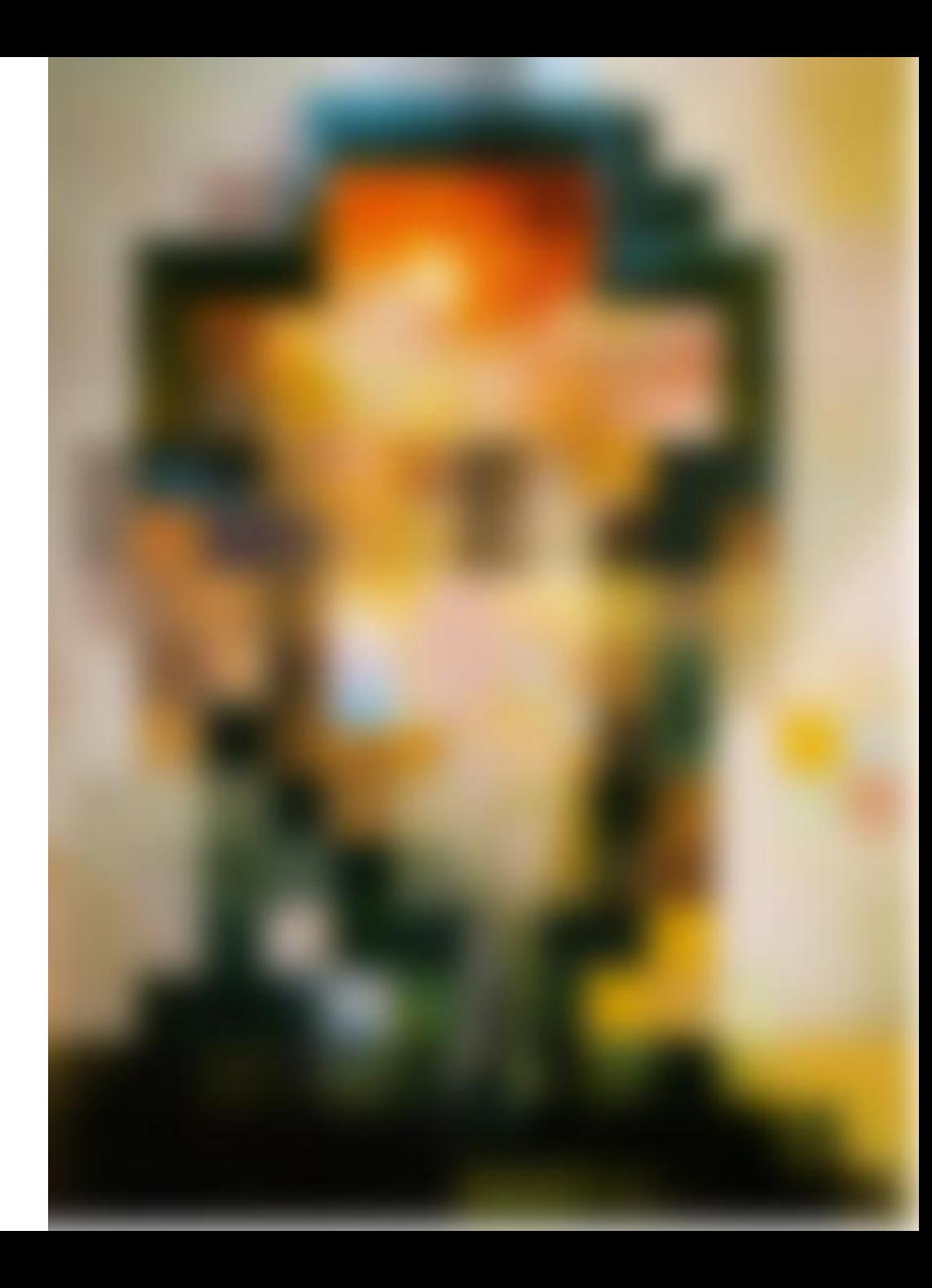

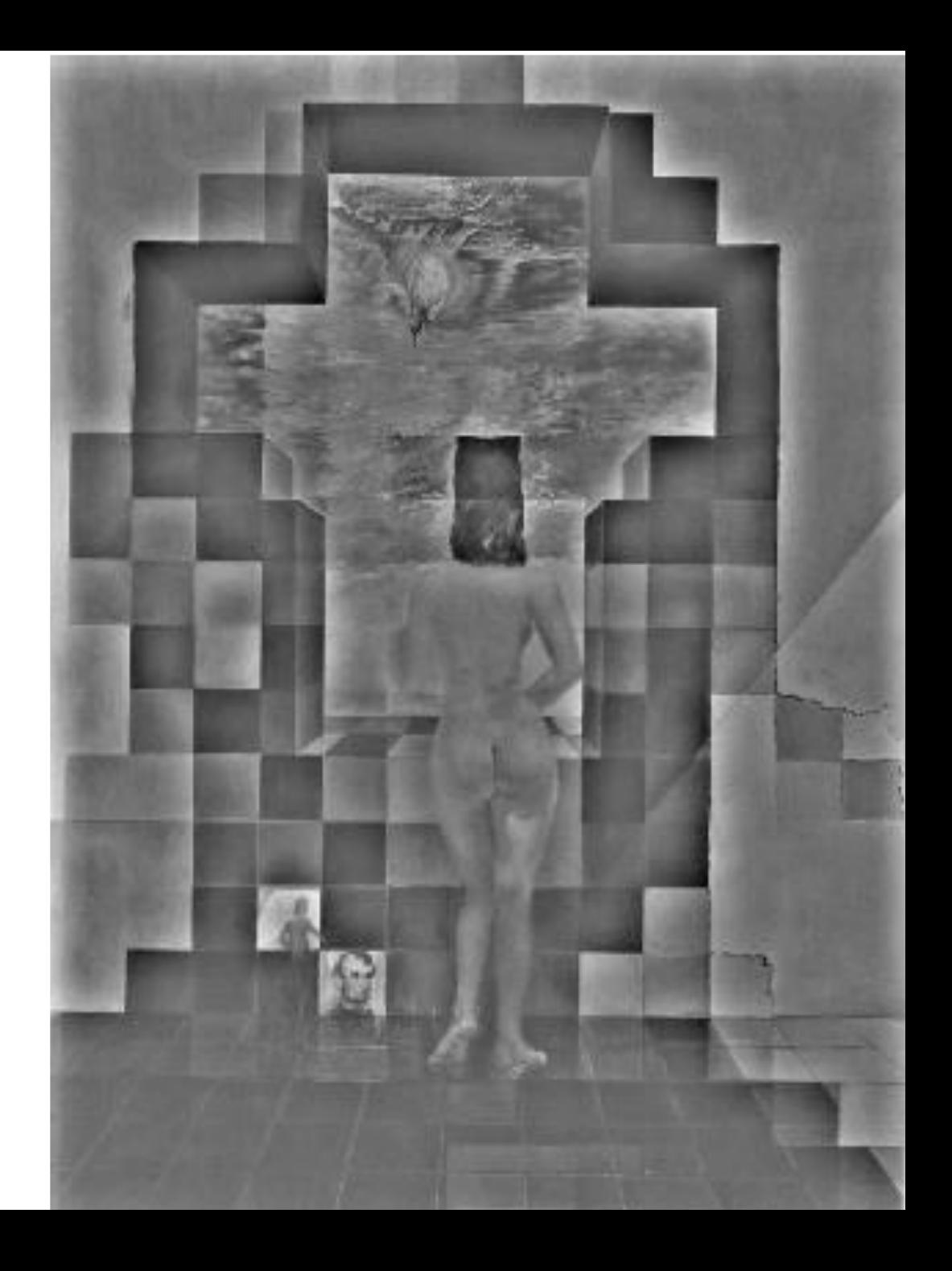

### Spatial Frequencies and Perception

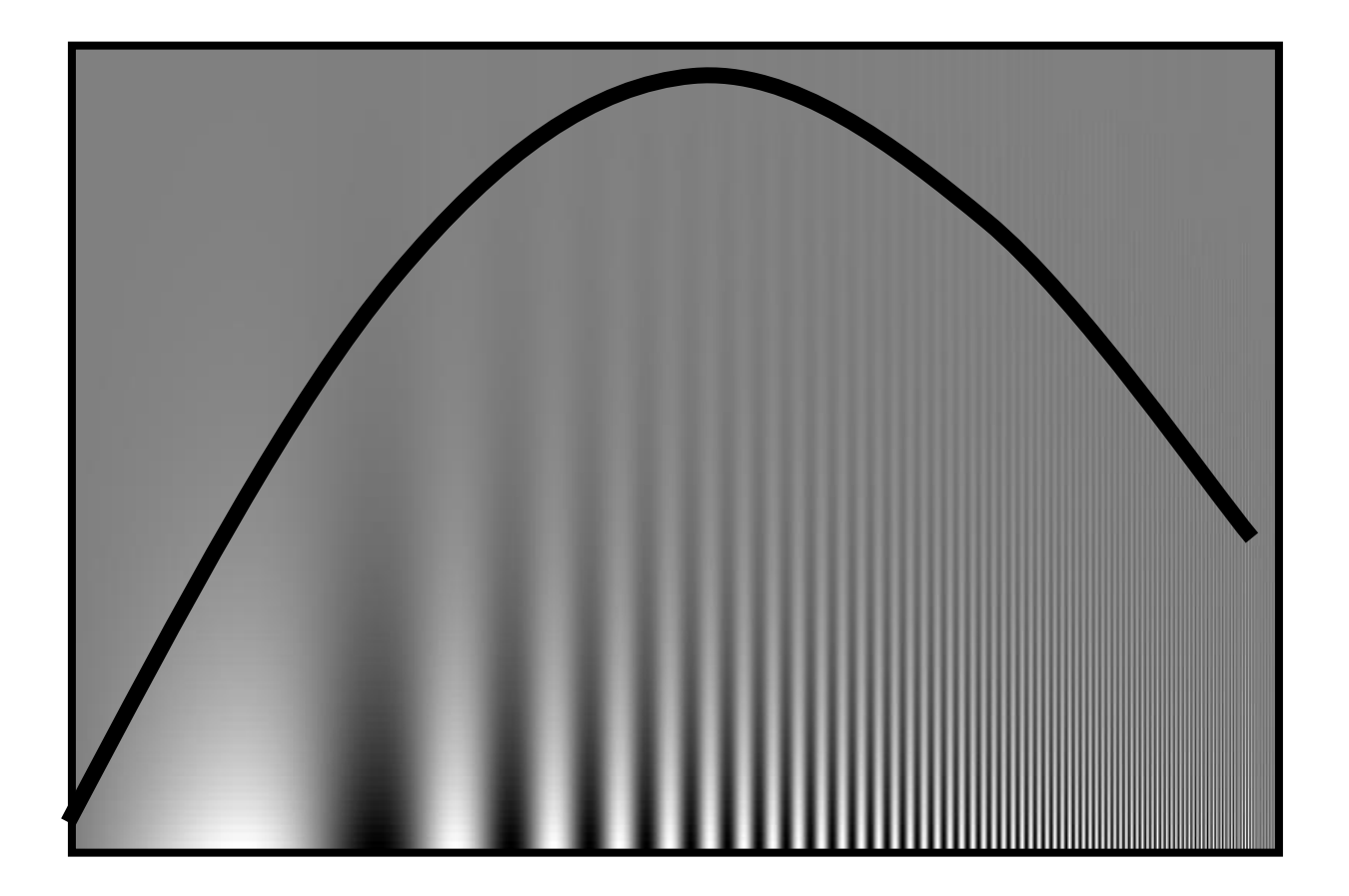

Campbell-Robson contrast sensitivity curve

### A nice set of basis

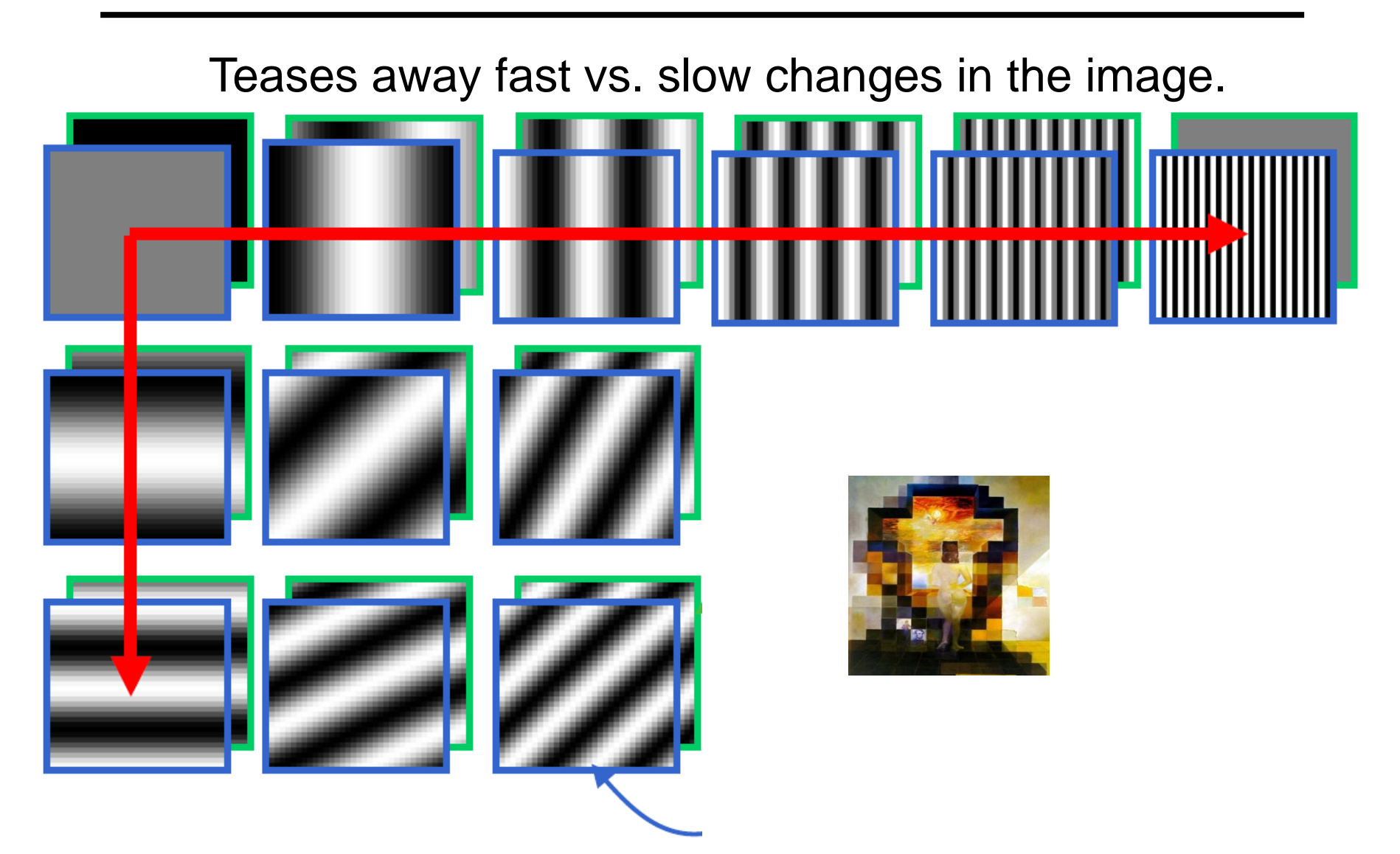

This change of basis has a special name…

# Jean Baptiste Joseph Fourier (1768-1830)

### had crazy idea (1807

Any *univariate function ca be rewritten as a weighted*  **sum of sines and cosines** *different frequencies.* 

### Don't believe it?

- Neither did Lagrange, Laplace, Poisson and other big wigs
- Not translated into English until 1878!

### But it's (mostly) true!

• called Fourier Series

*...the manner in which the author arrives at these equations is not exempt of difficulties and... his analysis to integrate them still leaves something to be desired on the score of generality and even rigour*.

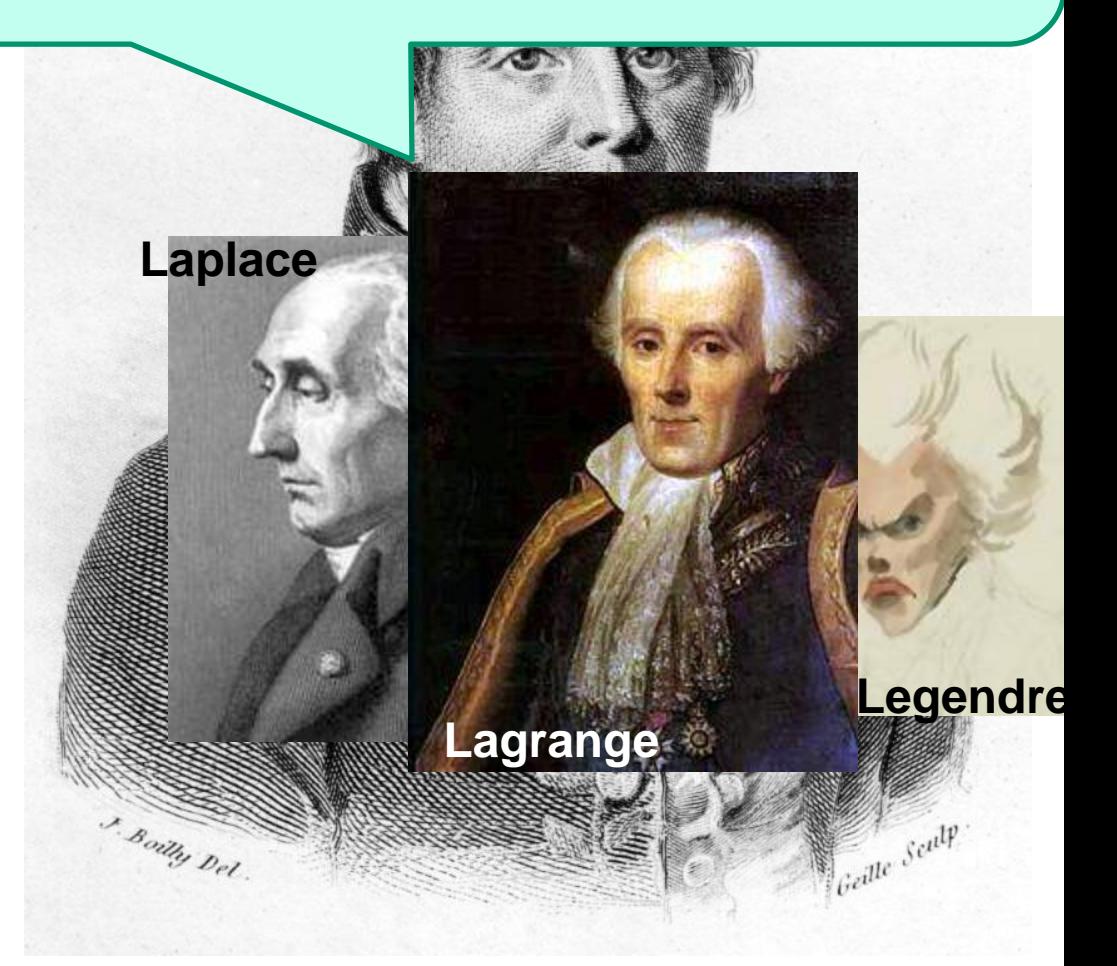

## A sum of sines

Our building block:

Add enough of them to get any signal *f(x)* you want!

How many degrees of freedom?

What does each control?

Which one encodes the coarse vs. fine structure of  $A \sin(\omega x + \phi)$ <br>Add enough of them to<br>any signal *f(x)* you wan<br>How many degrees of<br>freedom?<br>What does each contro<br>Which one encodes the<br>coarse vs. fine structur<br>the signal?

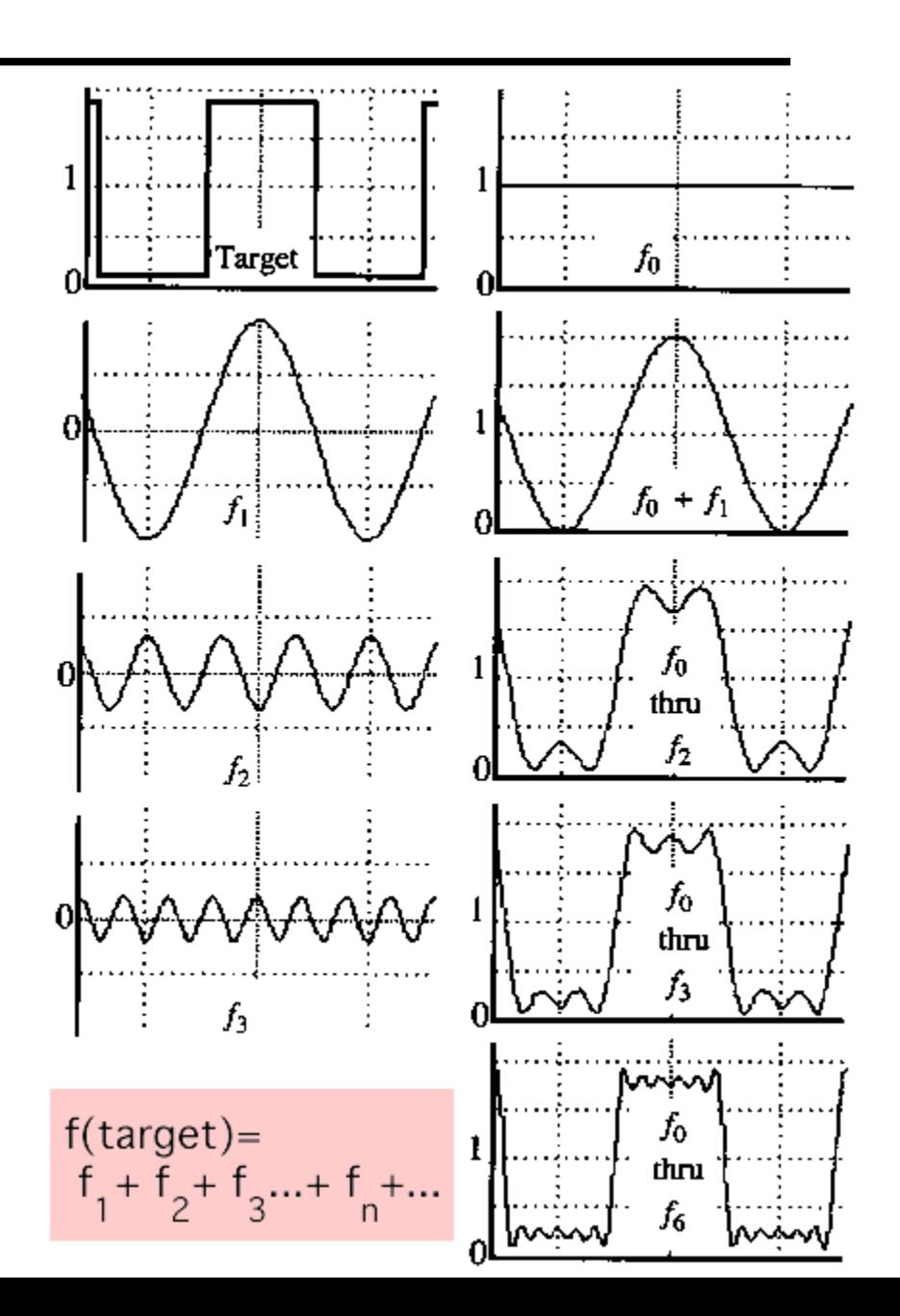

# Fourier Transform

We want to understand the frequency  $\omega$  of our signal. So, let's reparametrize the signal by  $\omega$  instead of  $x$ :

$$
f(x) \longrightarrow
$$
 Fourier  $\longrightarrow$   $F(\omega)$   
Transform

and phase  $\phi$  of the corresponding sine  $A\sin(\omega x +\phi)$ For every  $\omega$  from 0 to inf,  $F(\omega)$  holds the amplitude A

• How does *F* hold both?

$$
F(\omega) = R(\omega) + iI(\omega)
$$
  

$$
A = \pm \sqrt{R(\omega)^2 + I(\omega)^2} \qquad \phi = \tan^{-1} \frac{I(\omega)}{R(\omega)}
$$

We can always go back:

$$
F(\omega) \longrightarrow \boxed{\text{Inverse Fourier} \atop \text{Transform}} \longrightarrow f(x)
$$

### **Time and Frequency**

### example :  $g(t) = \sin(2pf t) + (1/3)\sin(2p(3f) t)$

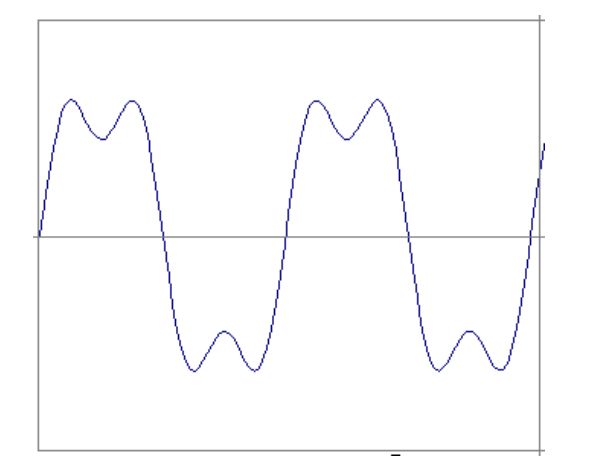

### **Time and Frequency**

### example :  $g(t) = \sin(2pf t) + (1/3)\sin(2p(3f) t)$

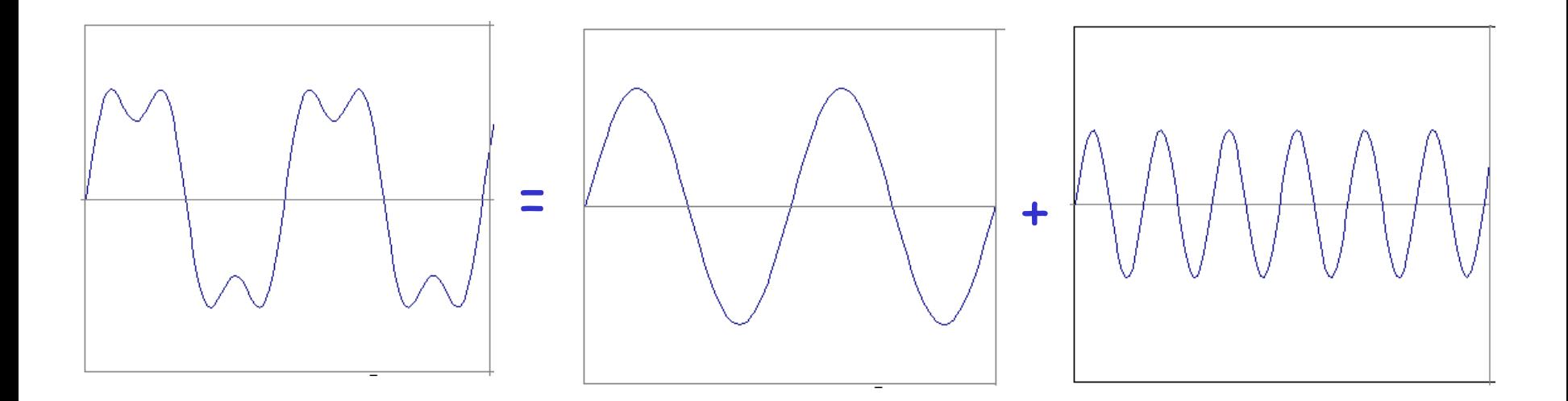

### example :  $g(t) = \sin(2pf t) + (1/3)\sin(2p(3f) t)$

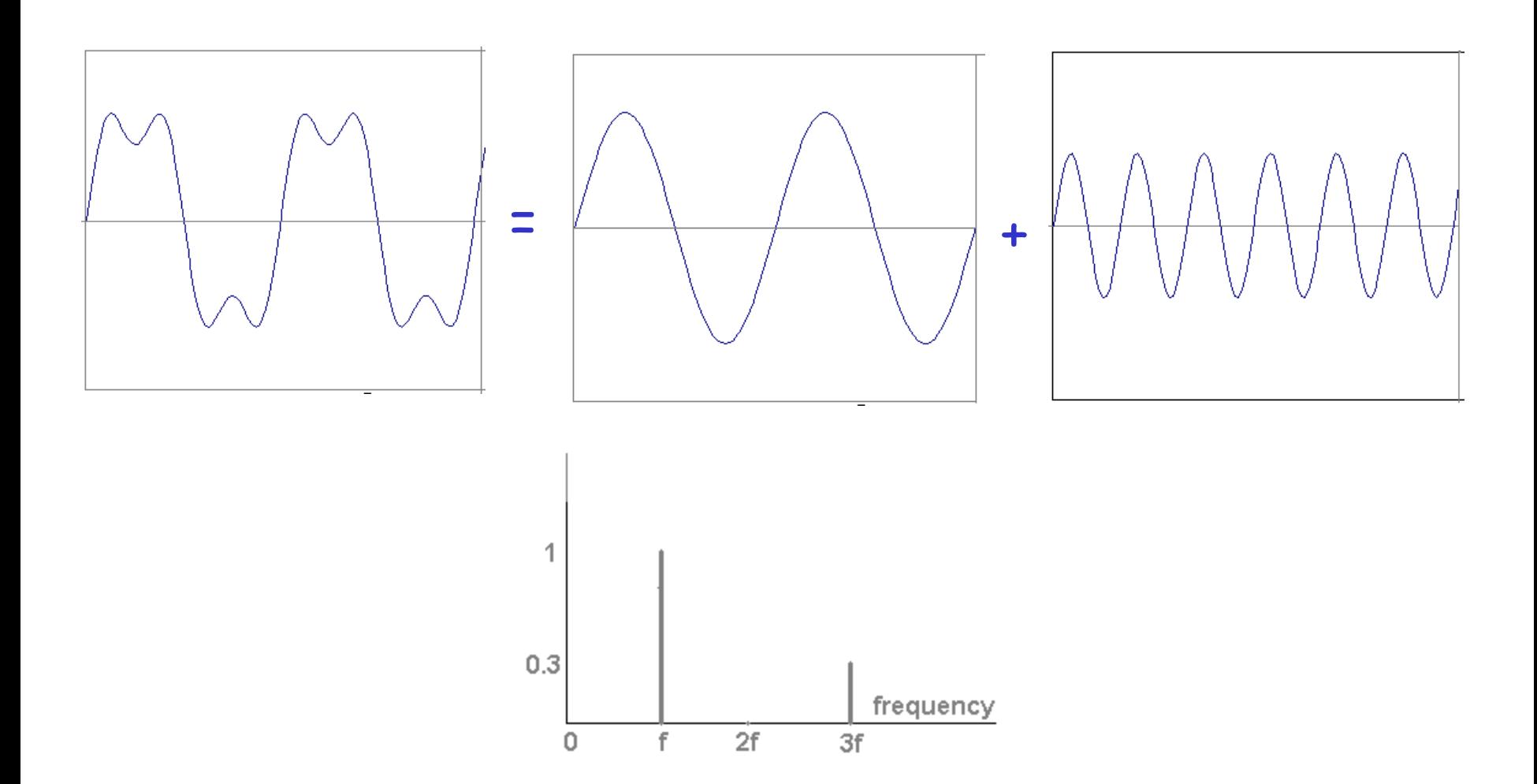

Usually, frequency is more interesting than the phase

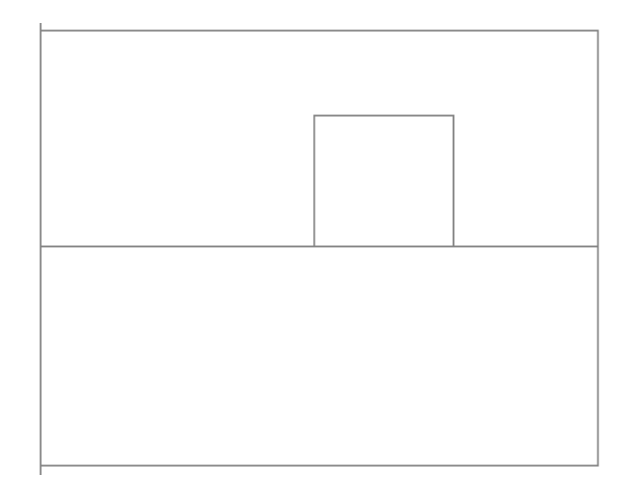

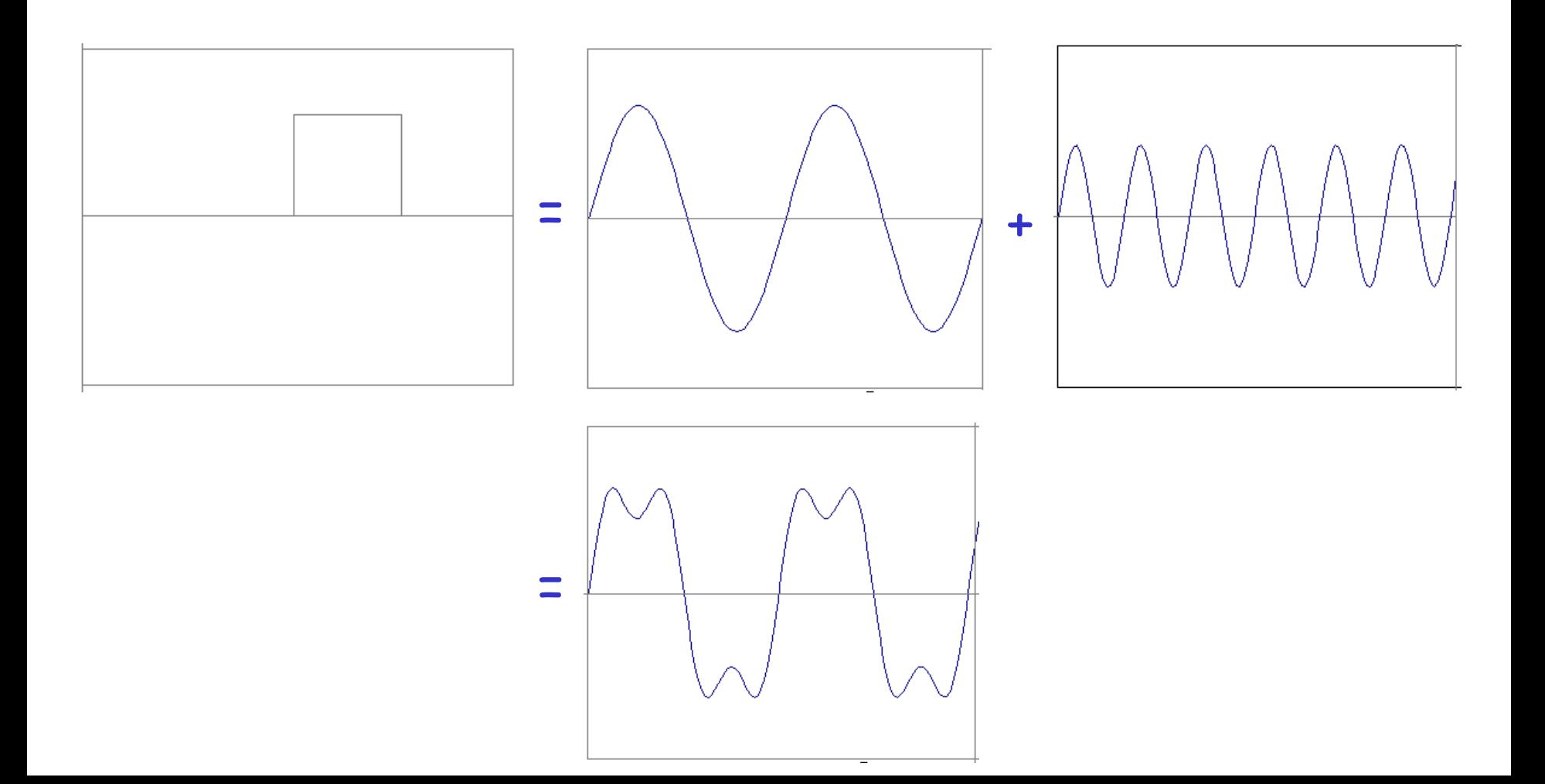

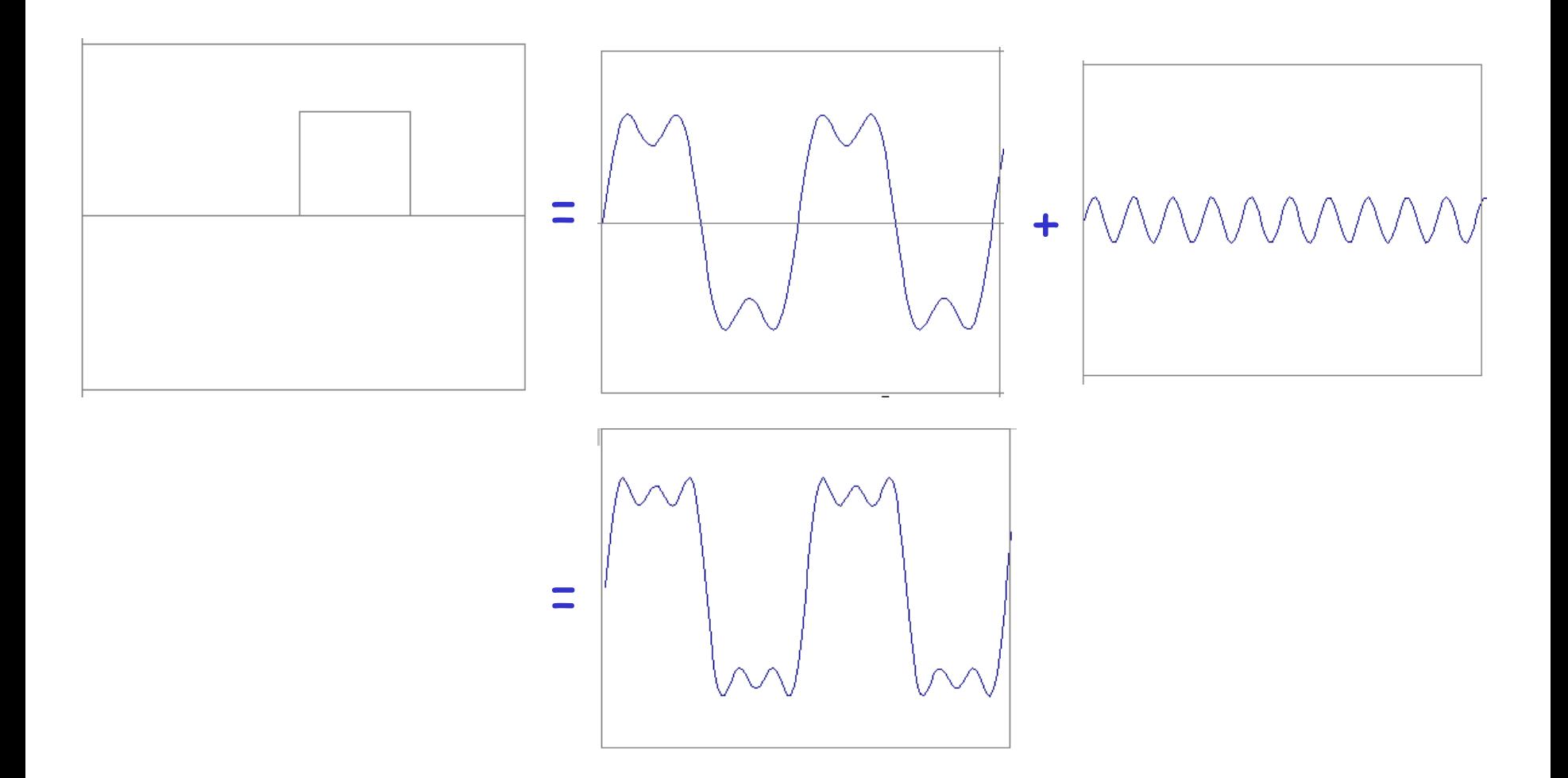

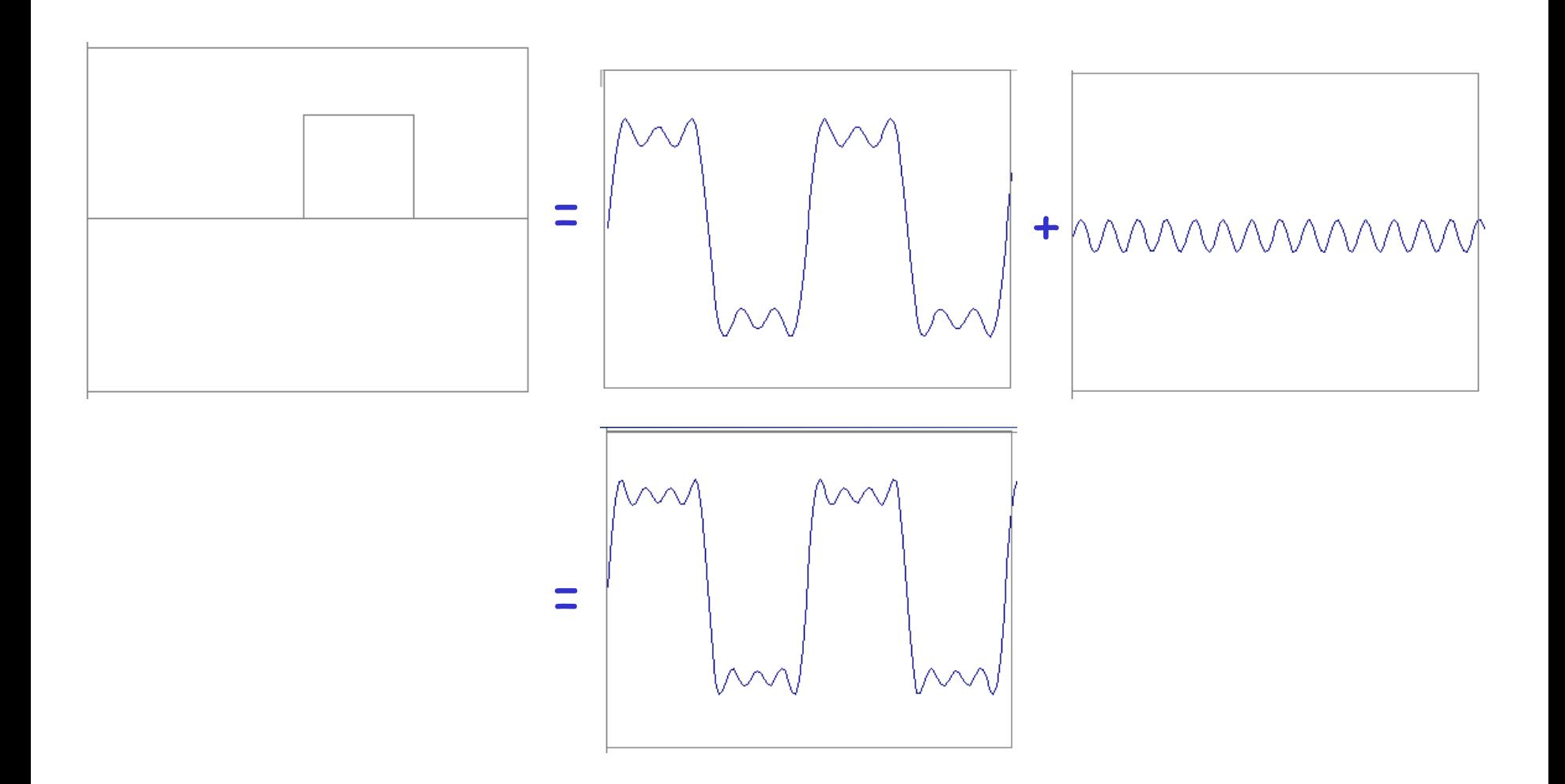

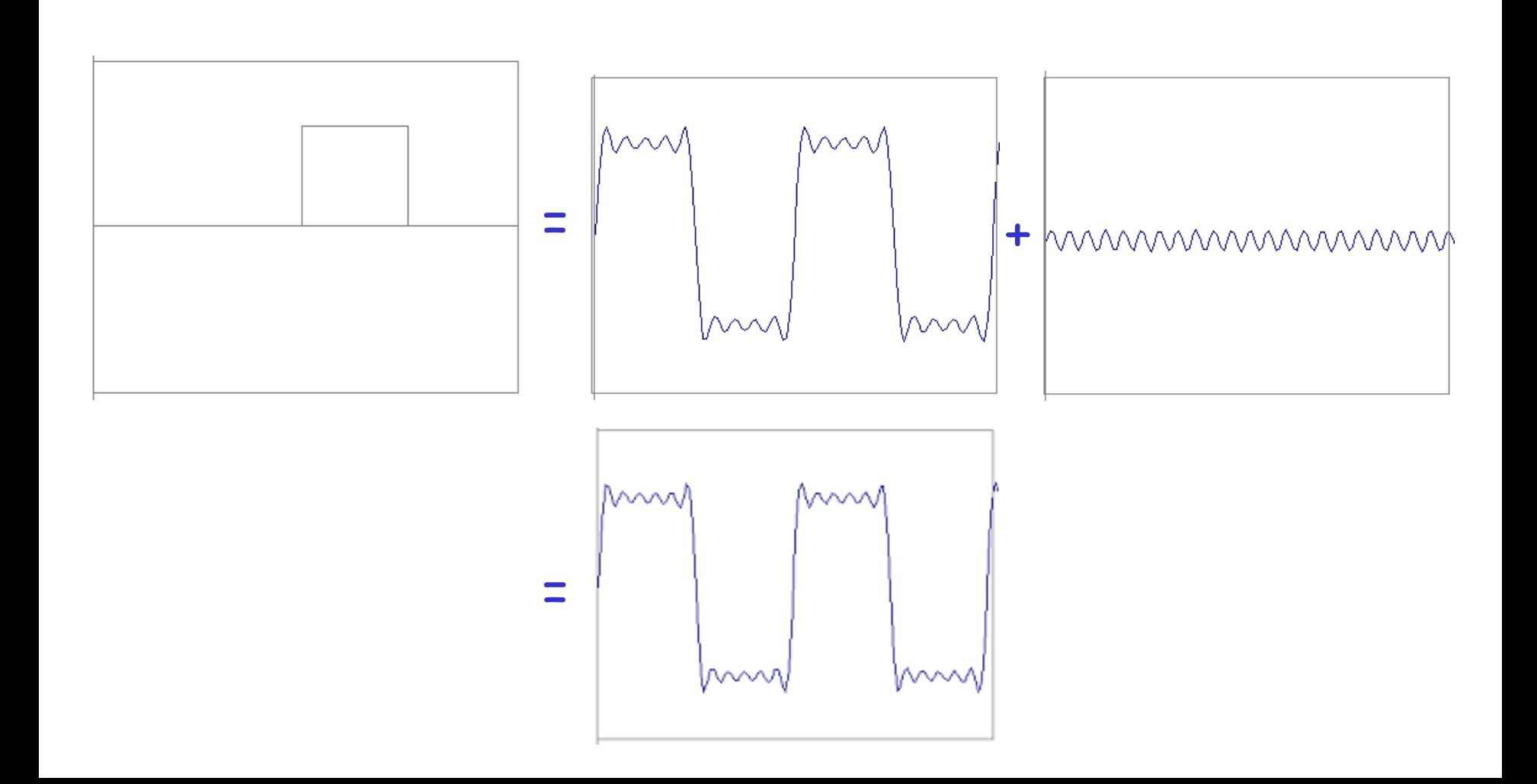

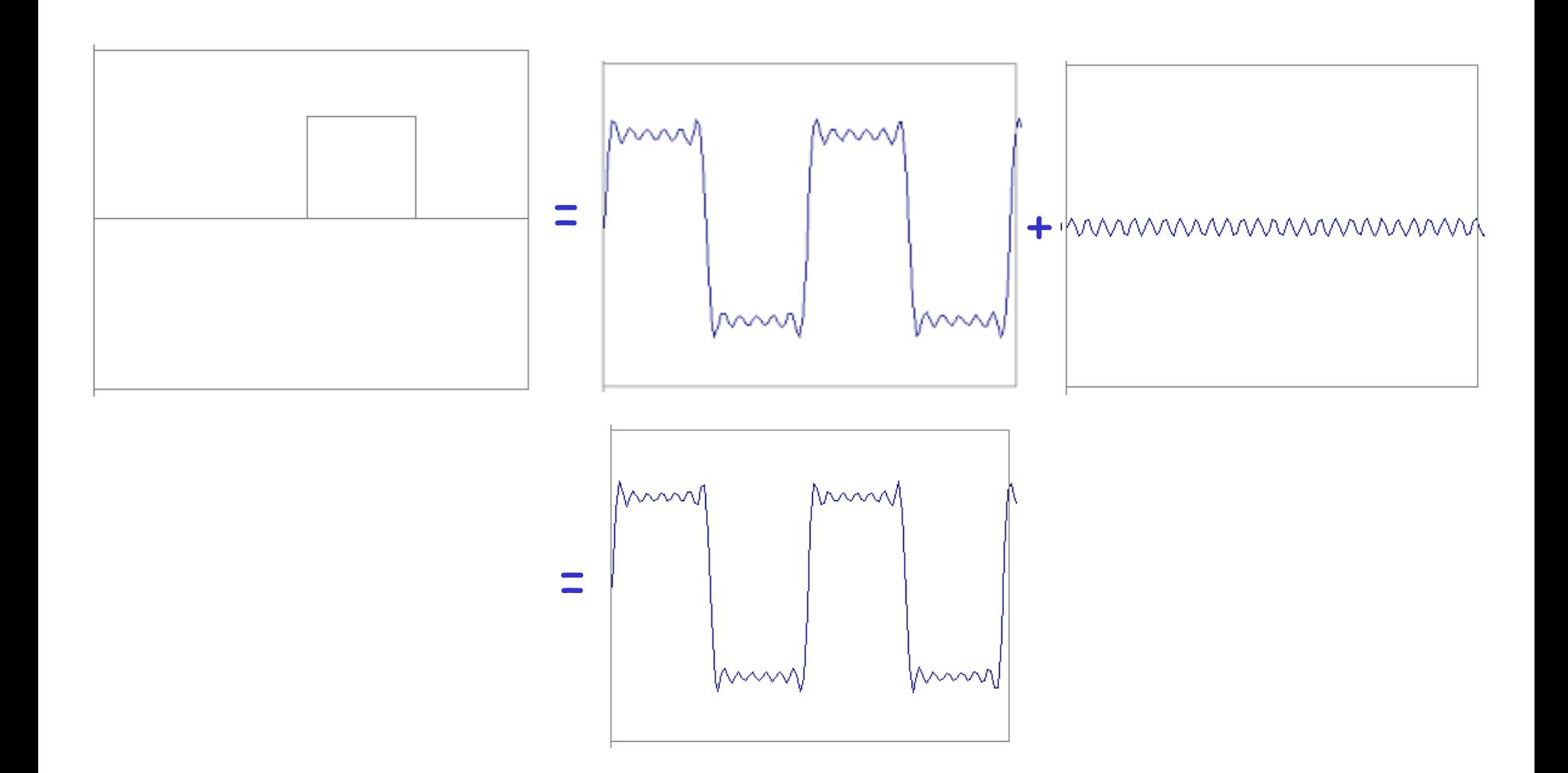

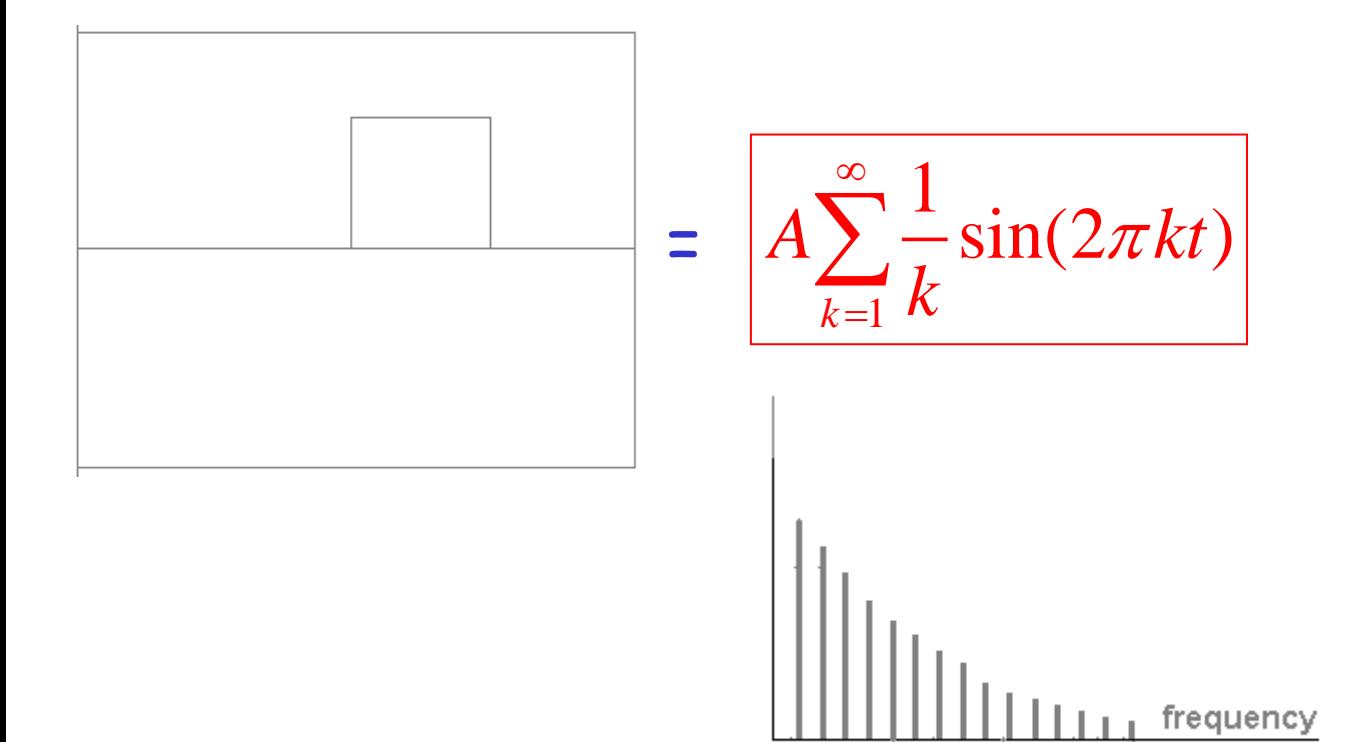

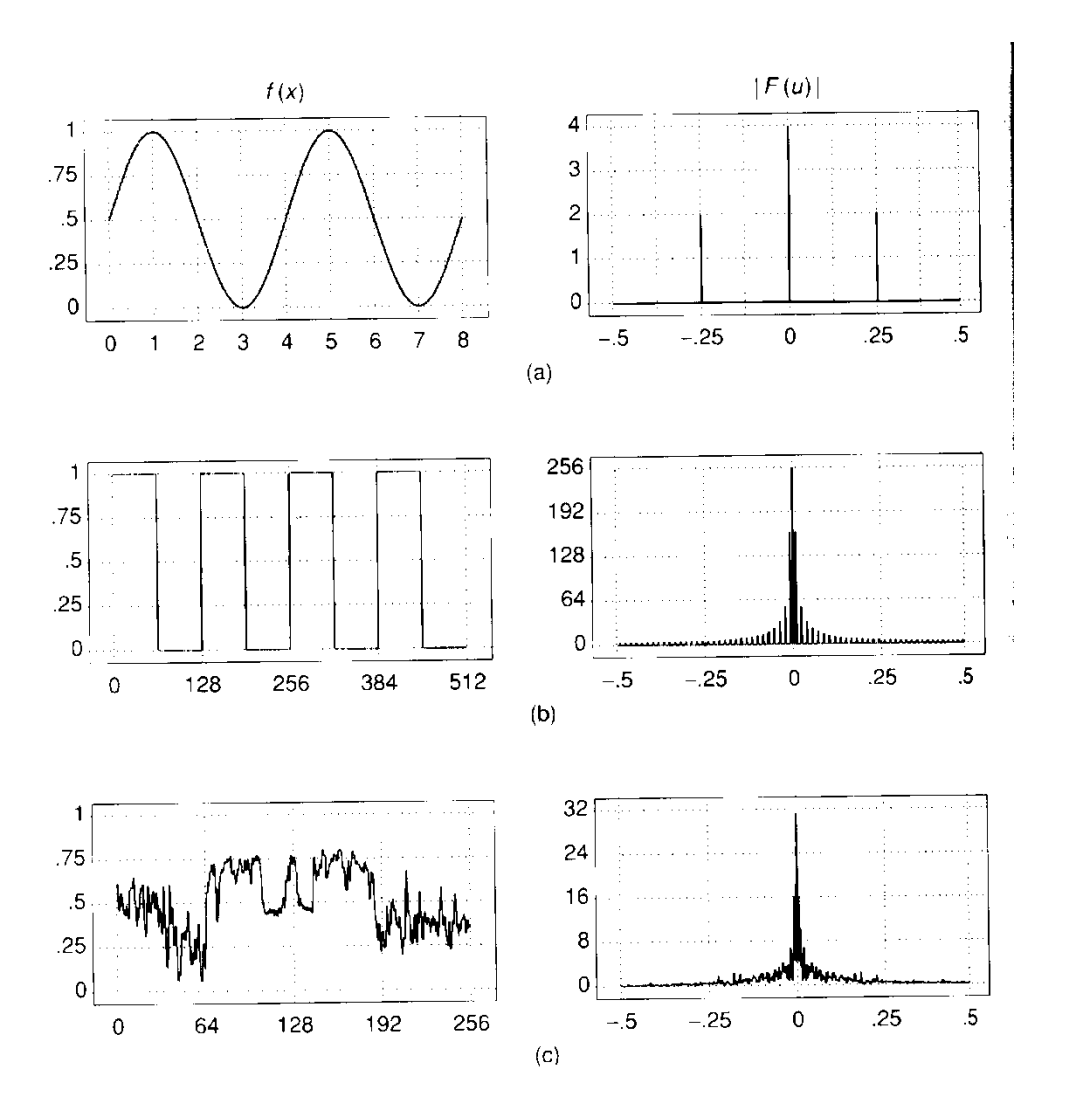

### FT: Just a change of basis

![](_page_20_Figure_1.jpeg)

### IFT: Just a change of basis

$$
M^{-1} * F(\omega) = f(x)
$$

![](_page_21_Figure_2.jpeg)

 $\cdot$  N  $\times$  F  $Fx1$  $N \times 1$ 

# Finally: Scary Math

Fourier Transform: 
$$
F(\omega) = \int_{-\infty}^{+\infty} f(x)e^{-i\omega x} dx
$$
  
\n
$$
= \int_{-\infty}^{+\infty} f(x)e^{-i\omega x} dx
$$
\nInverse Fourier Transform:  $f(x) = \frac{1}{2\pi} \int_{-\infty}^{+\infty} F(\omega)e^{i\omega x} d\omega$ 

# Finally: Scary Math

Fourier Transform: 
$$
F(\omega) = \int_{-\infty}^{+\infty} f(x)e^{-i\omega x} dx
$$
  
\n
$$
= \int_{-\infty}^{+\infty} F(\omega)e^{i\omega x} d\omega
$$
\n
$$
\text{Inverse Fourier Transform: } f(x) = \frac{1}{2\pi} \int_{-\infty}^{+\infty} F(\omega)e^{i\omega x} d\omega
$$
\n
$$
\text{and really SCary: } e^{i\omega x} = \cos(\omega x) + i\sin(\omega x)
$$
\n
$$
\text{is hiding our old friend: } \sin(\omega x + \phi)
$$
\n
$$
\text{phase can be encoded} \longrightarrow \int_{A = \pm \sqrt{P^2 + Q^2}}^{P \cos(x) + Q \sin(x)} \phi = \tan^{-1}\left(\frac{P}{Q}\right)
$$

So it's just our signal  $f(x)$  times sine at frequency  $\omega$ 

# Extending to 2D

![](_page_24_Picture_1.jpeg)

![](_page_25_Figure_0.jpeg)

### Extension to 2D

![](_page_26_Picture_1.jpeg)

Image as a sum of basis images

### Extension to 2D

![](_page_27_Figure_1.jpeg)

in Matlab, check out: imagesc(log(abs(fftshift(fft2(im)))));

# Fourier analysis in images

![](_page_28_Figure_1.jpeg)

http://sharp.bu.edu/~slehar/fourier/fourier.html#filtering

# Signals can be composed

![](_page_29_Picture_1.jpeg)

http://sharp.bu.edu/~slehar/fourier/fourier.html#filtering More: http://www.cs.unm.edu/~brayer/vision/fourier.html

### Man-made Scene

![](_page_30_Picture_1.jpeg)

### Amplitude Spectrum

![](_page_30_Picture_3.jpeg)

### Can change spectrum, then reconstruct

![](_page_31_Figure_1.jpeg)

Local change in one domain, courses global change in the other

### Low and High Pass filtering

![](_page_32_Picture_1.jpeg)

![](_page_32_Picture_2.jpeg)

### Man-made Scene

![](_page_33_Picture_1.jpeg)

### Amplitude Spectrum

![](_page_33_Picture_3.jpeg)

what does phase look like, you ask? (less visually informative)

![](_page_33_Picture_5.jpeg)

### The importance of Phase

![](_page_34_Picture_1.jpeg)

Slide: Andrew Zisserman

# The Convolution Theorem

The greatest thing since sliced (banana) bread!

• The Fourier transform of the convolution of two functions is the product of their Fourier transforms

$$
F[g * h] = F[g]F[h]
$$

• The inverse Fourier transform of the product of two Fourier transforms is the convolution of the two inverse Fourier transforms

$$
F^{-1}[gh] = F^{-1}[g] * F^{-1}[h]
$$

• **Convolution** in spatial domain is equivalent to **multiplication** in frequency domain!

### 2D convolution theorem example

![](_page_36_Picture_1.jpeg)

![](_page_36_Picture_2.jpeg)

 $\pmb{\times}$ 

 $|F(s_x, s_y)|$ 

*h*(*x*,*y*)

*g*(*x*,*y*)

*f*(*x*,*y*)

![](_page_36_Picture_5.jpeg)

![](_page_36_Picture_6.jpeg)

 $|H(s_x, s_y)|$ 

![](_page_36_Picture_8.jpeg)

![](_page_36_Picture_9.jpeg)

 $|G(s_x, s_y)|$ 

### **Filtering**

### **Why does the Gaussian give a nice smooth image, but the square filter give edgy artifacts?**

![](_page_37_Picture_2.jpeg)

### Fourier Transform pairs

![](_page_38_Figure_1.jpeg)

### **Gaussian**

![](_page_39_Figure_1.jpeg)

### Box Filter

![](_page_40_Figure_1.jpeg)

### Low-pass, Band-pass, High-pass filters

#### low-pass:

![](_page_41_Picture_2.jpeg)

### High-pass / band-pass:

![](_page_41_Picture_4.jpeg)

# Edges in images

![](_page_42_Picture_1.jpeg)

### Low Pass vs. High Pass filtering

![](_page_43_Picture_2.jpeg)

=

### Image Smoothed

![](_page_43_Picture_4.jpeg)

### **Details**

-

![](_page_43_Picture_6.jpeg)

![](_page_44_Picture_1.jpeg)

![](_page_44_Picture_2.jpeg)

=

 $+**\alpha**$ 

![](_page_44_Picture_5.jpeg)

### "Sharpened" α=1

![](_page_44_Picture_7.jpeg)

![](_page_45_Picture_1.jpeg)

![](_page_45_Picture_2.jpeg)

=

 $+**\alpha**$ 

![](_page_45_Picture_5.jpeg)

### "Sharpened" α=0

![](_page_45_Picture_7.jpeg)

![](_page_46_Picture_1.jpeg)

**STATE AND PROPERTY NO ACCESSOR OF LAR** 

=

![](_page_46_Picture_2.jpeg)

![](_page_46_Picture_3.jpeg)

### "Sharpened" α=2

 $+\alpha$ 

![](_page_46_Picture_5.jpeg)

![](_page_47_Picture_1.jpeg)

![](_page_47_Picture_2.jpeg)

=

 $+**\alpha**$ 

![](_page_47_Picture_5.jpeg)

### "Sharpened" α=0

![](_page_47_Picture_7.jpeg)

# Filtering – Extreme Sharpening

![](_page_48_Picture_1.jpeg)

### "Sharpened" α=10

![](_page_48_Picture_3.jpeg)

=

### Unsharp mask filter

![](_page_49_Figure_1.jpeg)

# 5 min recap

Fourier Transform in 5 minutes: The Case of the Splotched Van Gogh, Part 3

<https://www.youtube.com/watch?v=JciZYrh36LY>